# Package 'veccompare'

September 15, 2017

<span id="page-0-0"></span>Type Package

Title Perform Set Operations on Vectors, Automatically Generating All n-Wise Comparisons, and Create Markdown Output

Version 0.1.0

Date 2017-09-13

Maintainer Jacob Gerard Levernier <jlevern@upenn.edu>

Description Automates set operations (i.e., comparisons of overlap) between multiple vectors. It also contains a function for automating reporting in 'RMarkdown', by generating markdown output for easy analysis, as well as an 'RMarkdown' template for use with 'RStudio'.

License BSD\_3\_clause + file LICENSE

URL <https://github.com/publicus/r-veccompare>

BugReports <https://github.com/publicus/r-veccompare/issues>

Encoding UTF-8

LazyData true

**Depends**  $R$  ( $>= 2.10$ )

Imports corrplot, gtools, grid, pander, purrr, reshape2, qgraph, VennDiagram

Suggests devtools, testthat

RoxygenNote 6.0.1.9000

#### NeedsCompilation no

Author Jacob Gerard Levernier [aut, cre] (Designed and authored the package source code and documentation. Roles: author, creator, designer, engineer, programmer), Heather Gaile Wacha [aut] (Provided intellectual overview and consultation during development for use with medieval cartographic datasets. Roles: conceptor, consultant, data contributor)

Repository CRAN

Date/Publication 2017-09-15 10:42:38 UTC

# <span id="page-1-0"></span>R topics documented:

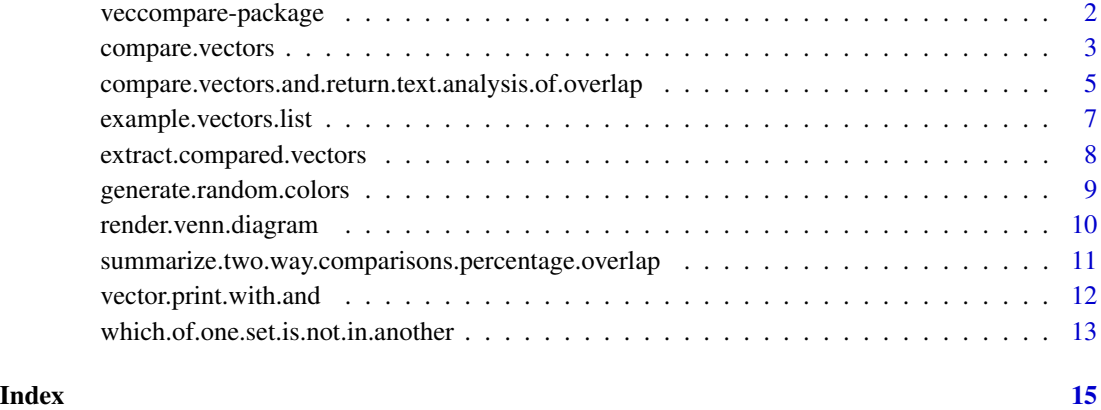

veccompare-package *veccompare: Automatically Generate All n-Wise Set Comparisons on Vectors*

# Description

The veccompare package contains functions for automating set operations. Given a named list of 5 vectors, for example, veccompare can calculate all 2-, 3-, 4-, and 5-way comparisons between those vectors, recording information for each comparison about the set "union" (combined elements), "intersection" (overlap / shared elements), and compliments (which elements are unique to each vector involved in the comparison).

#### Details

The veccompare package contains functions for automating set operations (i.e., comparisons of overlap) between multiple vectors.

The package also contains a function for automating reporting in RMarkdown, by generating markdown output for easy analysis, as well as an RMarkdown template for use with RStudio.

The primary function from **veccompare** is [compare.vectors](#page-2-1). Complementarily, compare.vectors.and.return.text.ana will call [compare.vectors](#page-2-1) and generate Markdown-style output from it (for example, for use within an RMarkdown file).

An RMarkdown template illustrating several of veccompare's features can be used from within RStudio by clicking File -> New File -> R Markdown... -> From Template -> Veccompare Overlap Report.

veccompare also provides a function, [summarize.two.way.comparisons.percentage.overlap](#page-10-1), that can create correlation-plot-style images and network graphs for all two-way comparisons between vectors. This function is also demonstrated in the Veccompare Overlap Report described above.

# <span id="page-2-0"></span>compare.vectors 3

#### Author(s)

Maintainer: Jacob Gerard Levernier <jlevern@upenn.edu> (Designed and authored the package source code and documentation. Roles: author, creator, designer, engineer, programmer) Authors:

• Heather Gaile Wacha <wacha2@wisc.edu> (Provided intellectual overview and consultation during development for use with medieval cartographic datasets. Roles: conceptor, consultant, data contributor)

#### See Also

Useful links:

- <https://github.com/publicus/r-veccompare>
- Report bugs at <https://github.com/publicus/r-veccompare/issues>

<span id="page-2-1"></span>compare.vectors *Compare all combinations of vectors using set operations*

### Description

Compare all combinations of vectors using set operations

# Usage

```
compare.vectors(named_list_of_vectors_to_compare,
  degrees_of_comparison_to_include = NULL, draw_venn_diagrams = FALSE,
  vector_colors_for_venn_diagrams = NULL, save_venn_diagram_files = FALSE,
  location_for_venn_diagram_files = "", prefix_for_venn_diagram_files = "",
  saved_venn_diagram_resolution_ppi = 300,
  saved_venn_diagram_dimension_units = "in", saved_venn_diagram_width = 8,
  saved_venn_diagram_height = 6, viewport_npc_width_height_for_images = 1,
  suppress_messages = FALSE)
```
# Arguments

named\_list\_of\_vectors\_to\_compare

A named list of vectors to compare (see, for example, [example.vectors.list](#page-6-1)). Duplicate values in a given vector will only be counted once (for example, c("a", "a", "b", "c") will be treated identically to c("a", "b", "c").

degrees\_of\_comparison\_to\_include

A number or vector of numbers of which degrees of comparison to print (for example, 'c(2, 5)' would print only 2- and 5-way vector comparisons).

draw\_venn\_diagrams

A logical (TRUE/FALSE) indicator whether to draw Venn diagrams for all 2 through 5-way comparisons of vectors.

#### vector\_colors\_for\_venn\_diagrams

An optional vector of color names for Venn diagrams (if draw\_venn\_diagrams is TRUE). Color names are applied to the named vectors in named\_list\_of\_vectors\_to\_compare in their order in named\_list\_of\_vectors\_to\_compare. If this is blank, a random color will be selected for each vector. Either way, each vector will have a consistent color across the Venn diagrams in which it appears.

#### save\_venn\_diagram\_files

A logical (TRUE/FALSE) indicator whether to save Venn diagrams as PNG files.

#### location\_for\_venn\_diagram\_files

An optional string giving a directory into which to save Venn diagram PNG files (if save\_venn\_diagram\_files is TRUE). This location must already exist on the filesystem.

# prefix\_for\_venn\_diagram\_files

An optional string giving a prefix to prepend to saved Venn diagram PNG files (if save\_venn\_diagram\_files is TRUE).

# saved\_venn\_diagram\_resolution\_ppi

An optional number giving a resolution (PPI) for saved Venn diagrams (if save\_venn\_diagram\_files is TRUE).

# saved\_venn\_diagram\_dimension\_units

An optional string giving units for specifying saved\_venn\_diagram\_width and saved\_venn\_diagram\_height (if save\_venn\_diagram\_files is TRUE). Can be px (pixels), in (inches, the default), cm, or mm.

#### saved\_venn\_diagram\_width

The width (in saved\_venn\_diagram\_dimension\_units units) for saved Venn diagrams (if save\_venn\_diagram\_files is TRUE).

#### saved\_venn\_diagram\_height

The height (in saved\_venn\_diagram\_dimension\_units units) for saved Venn diagrams (if save\_venn\_diagram\_files is TRUE).

# viewport\_npc\_width\_height\_for\_images

The scale at which to print an image. If the image is cut off at its edges, for example, this can be set lower than 1.0.

#### suppress\_messages

A logical (TRUE/FALSE) indicator whether to suppress messages. Even if this is TRUE, warnings will still be printed.

#### Value

A list, with one object for each comparison of vectors. The list contains the following elements:

#### elements\_involved The vector names involved in the comparison.

- union of elements A vector of all (deduplicated) items involved in the comparison, across all of the vectors.
- overlap\_of\_elements A vector of the deduplicated elements that occurred in all of the compared vectors.
- <span id="page-4-0"></span>elements\_unique\_to\_first\_element This element will have a sub-element named for each vector being compared (i.e., for each of the names in \$elements\_involved). The (deduplicated) items that were unique to that vector (i.e., not overlapping with any other vector in the comparison).
- venn\_diagram If save\_venn\_diagram\_files is TRUE, and the comparison is of 2 through 5 vectors, a Venn diagram object produced using the **VennDiagram** package. This diagram can be rendered using [render.venn.diagram](#page-9-1).

To compile this list object into a Markdown report, use [compare.vectors.and.return.text.analysis.of.overlap](#page-4-1). For an example of this usage, see the Veccompare Overlap Report RMarkdown template for RStudio that is installed as part of the veccompare package.

#### Examples

```
example <- veccompare::compare.vectors(veccompare::example.vectors.list)
# To extract similar elements across list items:
veccompare::extract.compared.vectors(
 example,
 elements_of_output = "elements_involved"
)
# To extract all comparisons that involve "vector_a":
veccompare::extract.compared.vectors(
 example,
 vector_names = "vector_a"
)
# To find all comparisons that were about "vector_a" and "vector_c":
veccompare::extract.compared.vectors(
 example,
 vector_names = c("vector_a", "vector_c"),
 only_match_vector_names = TRUE
)
# To get all elements that did a two-way comparison:
veccompare::extract.compared.vectors(
 example,
 degrees_of_comparison = 2
\mathcal{L}
```
<span id="page-4-1"></span>compare.vectors.and.return.text.analysis.of.overlap *Create a Markdown report from the output of* [compare.vectors](#page-2-1)

# Description

This function is a wrapper for compare. vectors. It creates a Markdown report of all degrees of set comparisons between a named list of vectors.

```
compare.vectors.and.return.text.analysis.of.overlap(named_list_of_vectors_to_compare,
      degrees_of_comparison_to_include = NULL, cat_immediately = FALSE,
      draw_venn_diagrams = FALSE, viewport_npc_width_height_for_images = 1,
      vector_colors_for_venn_diagrams = NULL, save_venn_diagram_files = FALSE,
      location_for_venn_diagram_files = "", prefix_for_venn_diagram_files = "",
      saved_venn_diagram_resolution_ppi = 300,
      saved_venn_diagram_dimension_units = "in", saved_venn_diagram_width = 8,
      saved_venn_diagram_height = 6, base_heading_level_to_use = 1)
Arguments
    named_list_of_vectors_to_compare
                     A named list of vectors to compare (see, for example, example.vectors.list).
                     Duplicate values in a given vector will only be counted once (for example, c("a",
                     "a", "b", "c") will be treated identically to c("a", "b", "c").
    degrees_of_comparison_to_include
                     A number or vector of numbers of which degrees of comparison to print (for
                     example, 'c(2, 5)' would print only 2- and 5-way vector comparisons).
    cat_immediately
                     A logical (TRUE/FALSE) indicator whether to immediately print the output, as
                     in an RMarkdown document.
    draw_venn_diagrams
                     A logical (TRUE/FALSE) indicator whether to draw Venn diagrams for all 2-
                     through 5-way comparisons of vectors.
    viewport_npc_width_height_for_images
                     The scale at which to print an image. If the image is cut off at its edges, for
                     example, this can be set lower than 1.0.
    vector_colors_for_venn_diagrams
                     An optional vector of color names for Venn diagrams (if draw_venn_diagrams
                     is TRUE). Color names are applied to the named vectors in named_list_of_vectors_to_compare
                     in their order in named_list_of_vectors_to_compare. If this is blank, a ran-
                     dom color will be selected for each vector. Either way, each vector will have a
                     consistent color across the Venn diagrams in which it appears.
    save_venn_diagram_files
                     A logical (TRUE/FALSE) indicator whether to save Venn diagrams as PNG
                     files.
```
location\_for\_venn\_diagram\_files

An optional string giving a directory into which to save Venn diagram PNG files (if save\_venn\_diagram\_files is TRUE). This location must already exist on the filesystem.

prefix\_for\_venn\_diagram\_files

An optional string giving a prefix to prepend to saved Venn diagram PNG files (if save\_venn\_diagram\_files is TRUE).

saved\_venn\_diagram\_resolution\_ppi

An optional number giving a resolution (PPI) for saved Venn diagrams (if save\_venn\_diagram\_files is TRUE).

<span id="page-6-0"></span>saved\_venn\_diagram\_dimension\_units

An optional string giving units for specifying saved\_venn\_diagram\_width and saved\_venn\_diagram\_height (if save\_venn\_diagram\_files is TRUE). Can be px (pixels), in (inches, the default), cm, or mm.

saved\_venn\_diagram\_width

The width (in saved\_venn\_diagram\_dimension\_units units) for saved Venn diagrams (if save\_venn\_diagram\_files is TRUE).

saved\_venn\_diagram\_height

The height (in saved\_venn\_diagram\_dimension\_units units) for saved Venn diagrams (if save\_venn\_diagram\_files is TRUE).

base\_heading\_level\_to\_use

An integer indicating the highest-level heading to print. Defaults to 1 (i.e., start by using first-level headings); 1 is also the minimum value used.

# Details

Use of this function is illustrated with the Veccompare Overlap Report RMarkdown template for RStudio that is installed as part of the veccompare package.

#### Value

A string of Markdown (and Venn diagrams, if draw\_venn\_diagrams is TRUE).

If cat\_immediately is TRUE, nothing is returned by the function; rather, the output Markdown is printed immediately (for example, as part of a Knitted RMarkdown document, or to the console).

If cat\_immediately is FALSE, the output can be saved to an object (as in the example below). This object can then be printed using cat().

NOTE WELL: If cat\_immediately is FALSE, the output *should* be saved to an object. If it is not, R will give an error message when printing to the console, because of unescaped special characters (which work correctly when cat() is used).

# Examples

```
example <- compare.vectors.and.return.text.analysis.of.overlap(
   veccompare::example.vectors.list,
    cat_immediately = FALSE,
   draw_venn_diagrams = FALSE
)
cat(example)
```
<span id="page-6-1"></span>example.vectors.list *Example Vectors List*

#### Description

An example dataset containing several named vectors, which can be compared to one another for overlaps, unique elements, etc.

#### <span id="page-7-0"></span>Usage

example.vectors.list

#### Format

A list of named vectors.

extract.compared.vectors

*Extract elements from the output of* [compare.vectors](#page-2-1)

# **Description**

Straightforwardly extract particular elements from the output of [compare.vectors](#page-2-1).

# Usage

```
extract.compared.vectors(output_from_compare.vectors, vector_names = NULL,
  only_match_vector_names = FALSE, degrees_of_comparison = NULL,
  elements_of_output = NULL)
```
## Arguments

output\_from\_compare.vectors

The list output of [compare.vectors](#page-2-1).

vector\_names An optional vector of names to extract from the named list (named\_list\_of\_vectors\_to\_compare) used with [compare.vectors](#page-2-1).

only\_match\_vector\_names

A logical (TRUE/FALSE) indicator whether to match only vector\_names. If vector\_names is c("a", "b"), for example, and only\_match\_vector\_names is TRUE, this function will output only the comparison between a and b. If only\_match\_vector\_names is FALSE, however, this function will output the comparison between a and b, as well as between a, b, and c, etc.

#### degrees\_of\_comparison

An optional number of vector of numbers indicating which degrees of comparison to return (for example, 2 will return only two-way comparisons from output\_from\_compare.vectors.

```
elements_of_output
```
An optional vector of element names from output\_from\_compare.vectors to return (for example, "elements\_involved"). See the Value section of [compare.vectors](#page-2-1) for a list of the elements to choose from.

#### Value

A winnowed version of output\_from\_compare.vectors. Depending on arguments, either a list, a vector, or a string.

# <span id="page-8-0"></span>generate.random.colors 9

### Examples

```
example <- veccompare::compare.vectors(veccompare::example.vectors.list)
# To extract similar elements across list items:
veccompare::extract.compared.vectors(
  example,
  elements_of_output = "elements_involved"
)
# To extract all comparisons that involve "vector_a":
veccompare::extract.compared.vectors(
  example,
  vector_names = "vector_a"
)
# To find all comparisons that were about "vector_a" and "vector_c":
veccompare::extract.compared.vectors(
  example,
  vector_names = c("vector_a", "vector_c"),
  only_match_vector_names = TRUE
)
# To get all elements that did a two-way comparison:
veccompare::extract.compared.vectors(
  example,
  degrees_of_comparison = 2
)
# A more complex / specific example:
extract.compared.vectors(
  example,
  vector_names = c("vector_a", "vector_c"),
  only_match_vector_names = FALSE,
  degrees_of_comparison = c(2, 3),
  elements_of_output = "elements_involved"
)
```
generate.random.colors

*Generate Random Colors*

#### Description

An function to generate a given number of random colors.

# Usage

generate.random.colors(number\_of\_colors\_to\_get)

#### Arguments

number\_of\_colors\_to\_get The number of colors to generate.

# Value

A vector of R color names.

#### Examples

generate.random.colors(5)

<span id="page-9-1"></span>render.venn.diagram *Render (Print) a Previously-Computed Venn Diagram*

#### Description

A wrapper function for printing a grid-based image using grid::grid.draw().

#### Usage

```
render.venn.diagram(venn_diagram_created_with_VennDiagram_package,
  viewport_npc_width_height_for_images = 1)
```
#### Arguments

venn\_diagram\_created\_with\_VennDiagram\_package A grid-based diagram object. For example, a Venn diagram previously generated using veccompare::compare.vectors(). viewport\_npc\_width\_height\_for\_images The scale at which to print an image. If the image is cut off at its edges, for example, this can be set lower than 1.0.

#### Value

The function will not return a value; rather, it will print the image.

# Examples

```
# Create comparisons across 5 vectors, specifically creating all 4-way venn diagrams from them:
example <- veccompare::compare.vectors(
 veccompare::example.vectors.list[1:5],
 draw_venn_diagrams = TRUE,
 suppress_messages = TRUE,
 degrees_of_comparison_to_include = 4
)
# Get the first 4-way comparison that includes a diagram:
```
<span id="page-9-0"></span>

<span id="page-10-0"></span>summarize.two.way.comparisons.percentage.overlap 11

```
diagram <- veccompare::extract.compared.vectors(
 example,
 degrees_of_comparison = 4,
 elements_of_output = "venn_diagram"
)[[1]]$venn_diagram
# Print the diagram:
veccompare::render.venn.diagram(
 diagram,
 viewport_npc_width_height_for_images = .7
     # Scale the image down to 70%,
     # in case it otherwise gets cut off at the margins.
\mathcal{L}
```

```
summarize.two.way.comparisons.percentage.overlap
                       Summarize Percentage Overlap for Two-Way Comparisons between
                        Vectors
```
# Description

Summarize Percentage Overlap for Two-Way Comparisons between Vectors

#### Usage

```
summarize.two.way.comparisons.percentage.overlap(named_list_of_vectors_to_compare,
output_type = "table", melt_table = FALSE, network_graph_minimum = 0,
margins_for_plot = NULL)
```
# Arguments

named\_list\_of\_vectors\_to\_compare

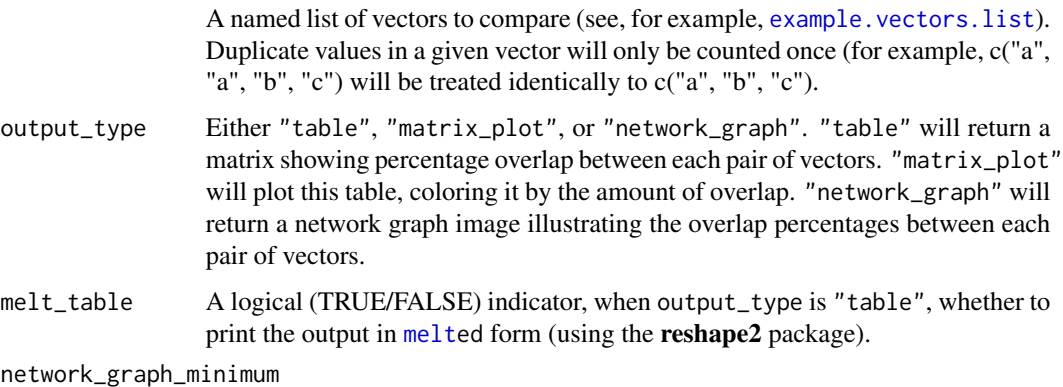

minimum argument from [qgraph](#page-0-0), for when output\_type is "network\_graph".

#### <span id="page-11-0"></span>margins\_for\_plot

The margins for image output (if output\_type is matrix\_plot or network\_graph). Specified as a vector of numbers, in the form c(bottom, left, top, right). If output\_type is matrix\_plot, defaults to  $c(2, 0, 1, 0)$ ; if output\_type is network\_graph, defaults to  $c(3, 3, 3, 0.5)$ .

#### Value

Either a matrix (if output is "table"), or an image (if output is "matrix\_plot" or "network\_graph"). If an image is printed, nothing is returned by the function; rather, the output is printed immediately.

If output is "table" and melt\_table is FALSE, the output will be a matrix with nrow and ncol both equal to the number of vectors in named\_list\_of\_vectors\_to\_compare. This table shows the decimal percentage overlap (e.g., "0.20" = 20%) between each combination of vectors. *This table is intended to be read with row names first, in this form:* "[row title] overlaps with [column title] [cell value] percent."

If output is "table" and melt\_table is TRUE, the output will be a [melte](#page-0-0)d data.frame with three columns: Vector\_Name, Overlaps\_With, and Decimal\_Percentage.

### Examples

```
summarize.two.way.comparisons.percentage.overlap(veccompare::example.vectors.list)
summarize.two.way.comparisons.percentage.overlap(
veccompare::example.vectors.list,
output_type = "table",
melt table = TRUE\lambdasummarize.two.way.comparisons.percentage.overlap(
veccompare::example.vectors.list,
output_type = "matrix_plot" # You can also choose "network_graph"
)
```
vector.print.with.and *Print a vector with commas and a final "and".*

# **Description**

Print a vector with commas and a final "and".

# Usage

```
vector.print.with.and(vector_to_print,
  string_to_return_if_vector_is_empty = "", use_oxford_comma = TRUE)
```
#### <span id="page-12-0"></span>**Arguments**

vector\_to\_print

A vector of strings (or elements able to be coerced into strings) to print.

string\_to\_return\_if\_vector\_is\_empty

If vector\_to\_print is empty, the string that should be returned (for example, "", "(None)", etc.)

use\_oxford\_comma

A logical (TRUE/FALSE) value indicating whether to use an Oxford comma ("One, two, and three" vs. "One, two and three").

# Value

A single string that concatenates the input, separating with commas and adding "and" before the final item.

#### Examples

```
vector.print.with.and(c("One", "Two", "Three", "Four"))
vector.print.with.and(c("One", "Two", "Three", "Four"), use_oxford_comma = FALSE)
vector.print.with.and(c("One", "Two"))
vector.print.with.and(c("One"))
vector.print.with.and(c(), string_to_return_if_vector_is_empty = "(None)") # Outputs "(None)"
vector.print.with.and(c(""), string_to_return_if_vector_is_empty = "(None)") # Outputs ""
```
which.of.one.set.is.not.in.another *Which of One Set is not in Another*

#### Description

This function is a wrapper for [setdiff](#page-0-0). It makes it easier to remember which vector is being subtracted from the other, by displaying an explicit message.

#### Usage

```
which.of.one.set.is.not.in.another(set_1, set_2, suppress_messages = FALSE)
```
### Arguments

set<sub>-1</sub> A vector to be subtracted from. set<sub>-2</sub> A vector to subtract from set<sub>-1</sub>. suppress\_messages A logical (TRUE/FALSE) indicator whether to suppress messages.

#### Value

A vector of the values of set\_1 that are not present in set\_2. Put differently, a vector resulting from subtracting set\_2 from set\_1.

# Examples

```
veccompare::which.of.one.set.is.not.in.another(
    veccompare::example.vectors.list$vector_a,
    veccompare::example.vectors.list$vector_b
\mathcal{L}veccompare::which.of.one.set.is.not.in.another(
    veccompare::example.vectors.list$vector_b,
    veccompare::example.vectors.list$vector_a
\mathcal{L}
```
# <span id="page-14-0"></span>Index

∗Topic datasets example.vectors.list, [7](#page-6-0) compare.vectors, *[2](#page-1-0)*, [3,](#page-2-0) *[5](#page-4-0)*, *[8](#page-7-0)* compare.vectors.and.return.text.analysis.of.overlap, *[2](#page-1-0)*, *[5](#page-4-0)*, [5](#page-4-0) example.vectors.list, *[3](#page-2-0)*, *[6](#page-5-0)*, [7,](#page-6-0) *[11](#page-10-0)* extract.compared.vectors, [8](#page-7-0) generate.random.colors, [9](#page-8-0) melt, *[11,](#page-10-0) [12](#page-11-0)* qgraph, *[11](#page-10-0)* render.venn.diagram, *[5](#page-4-0)*, [10](#page-9-0) setdiff, *[13](#page-12-0)* summarize.two.way.comparisons.percentage.overlap, *[2](#page-1-0)*, [11](#page-10-0) veccompare *(*veccompare-package*)*, [2](#page-1-0) veccompare-package, [2](#page-1-0) vector.print.with.and, [12](#page-11-0)

which.of.one.set.is.not.in.another, [13](#page-12-0)